### **Тепловая нагрузка на теплообменник** *Q* **и её расчёт**

B.B. Quiminos

OWININIOB

B.B. Quiminos

OWININGB

B.B. Quiminos

OWIMINOR

 $\circ$ 

 $\circ$ 

 $\circ$ 

B.B. QUIMINOB

DWIMINOB

В исходных данных на проектирование теплообменника обязательно должны быть указаны следующие величины:

- 1.расход хотя бы одного из потоков (горячего или холодного) и его состав;
- 2.начальная и конечная температуры потока, для которого указан расход;
- 3.состав второго потока;

4.хотя бы одна температура второго потока (не обязательно – можем принять сами).

Для нахождения тепловой нагрузки уравнения используются **Тепловых** балансов, т.е. закон сохранения энергии. Но перед тем, как приступить к выводу этих уравнений, нам нужно ввести ещё два свойства - удельную теплоёмкость  $C^{\infty}$   $H$ удельную теплоту испарения (конденсации) г. Дж Их размерности  $c,$  $\kappa\Gamma\cdot K$ 

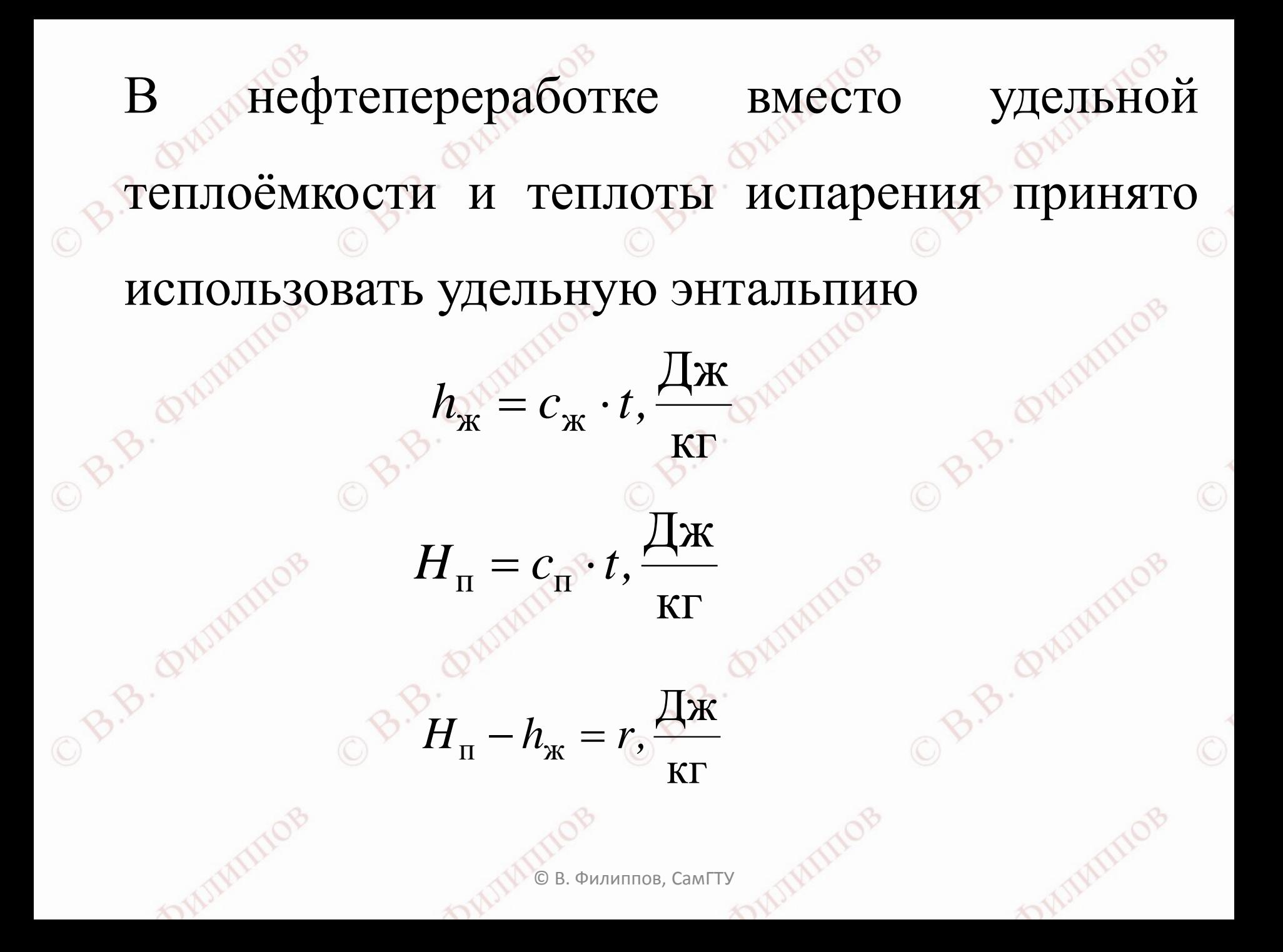

#### И снова схема передачи теплоты

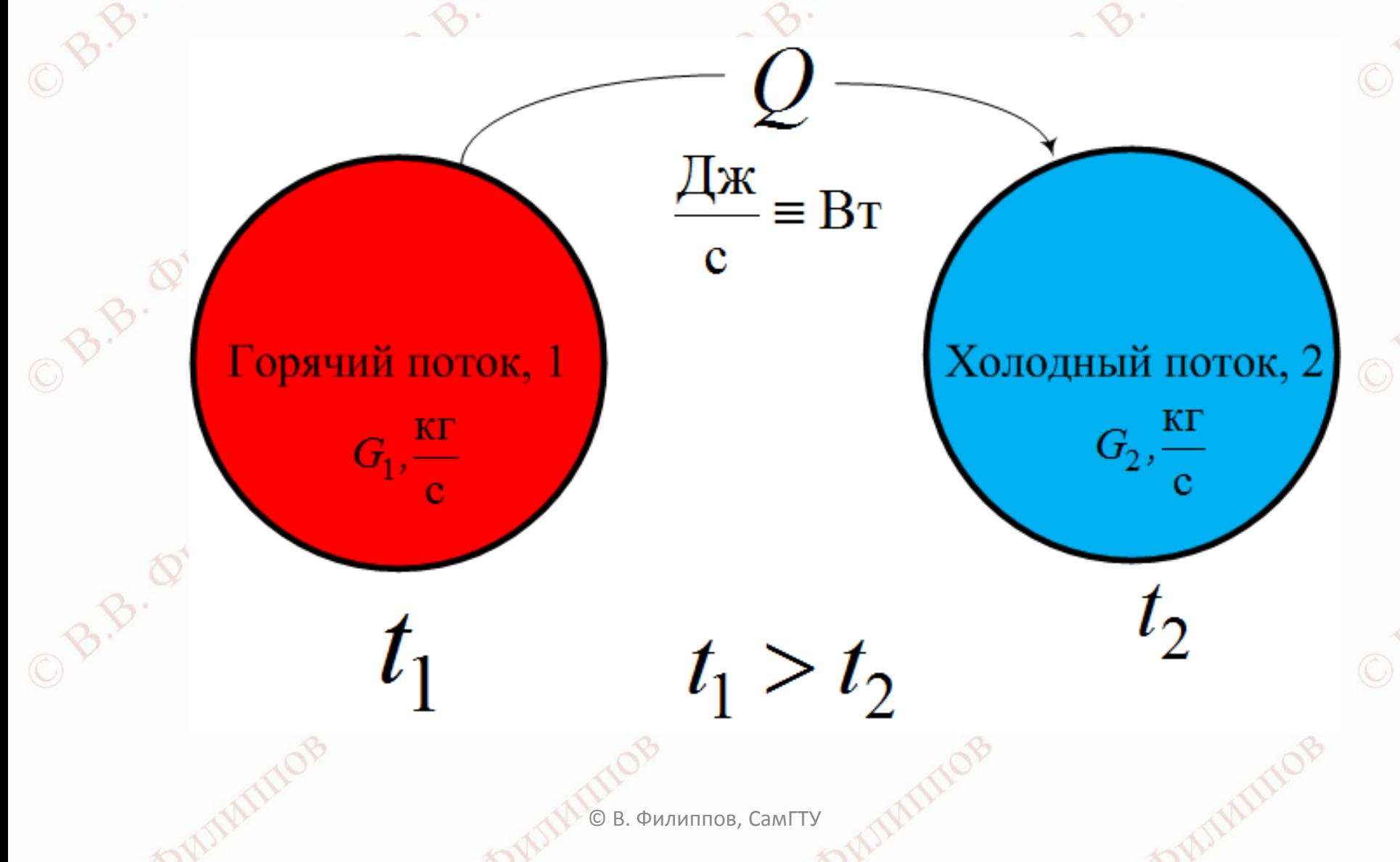

Итаке, горячий поток отдаёт теплоту. Что с ним может происходить?

**Горячий поток**

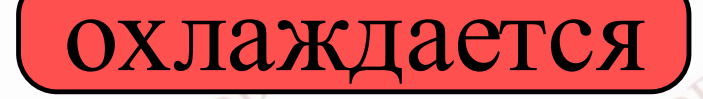

#### охлаждается (конденсируется

Кристаллизацию мы здесь не рассматриваем!

Холодный поток получает теплоту. Вот что с ним происходит

**Холодный поток**

#### нагревается | КИПИТ

#### Плавление мы здесь не рассматриваем!

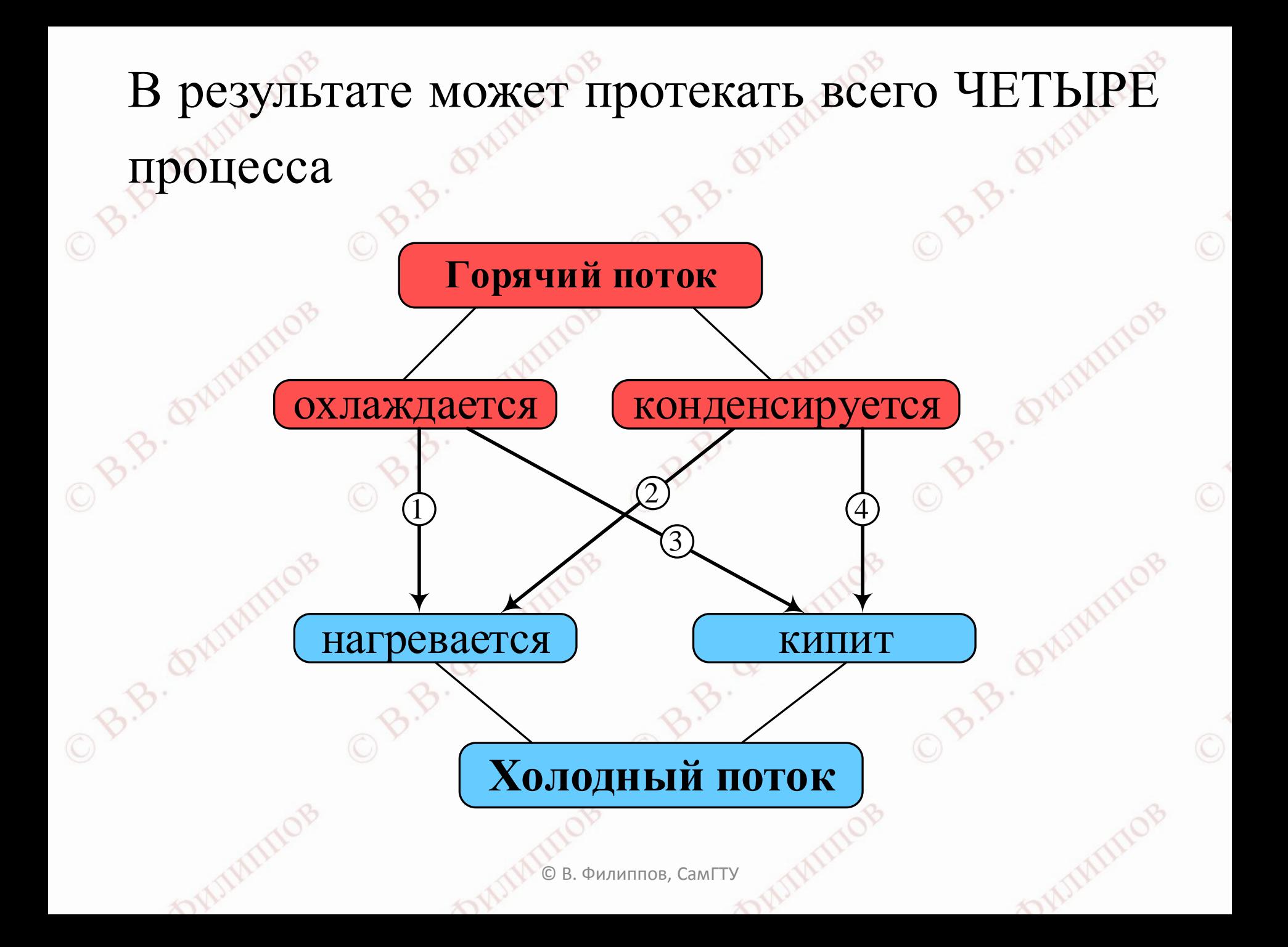

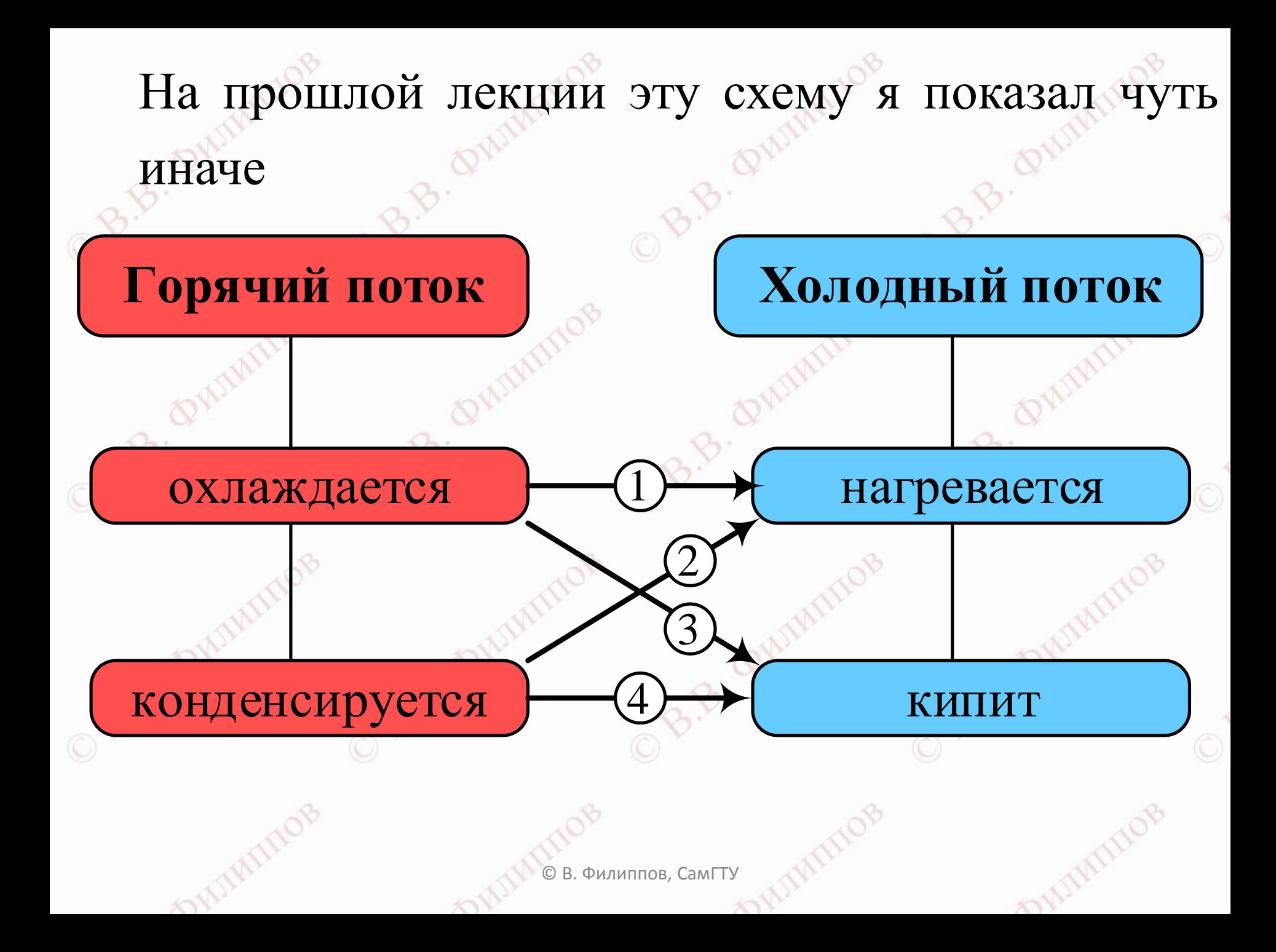

Для каждого из этих случаев будет своё уравнение теплового баланса. Т.е. всего мы получим четыре уравнения теплового баланса, знать которые обязательно. Уравнения будут получены без учёта потерь теплоты (или холода) в окружающую среду!

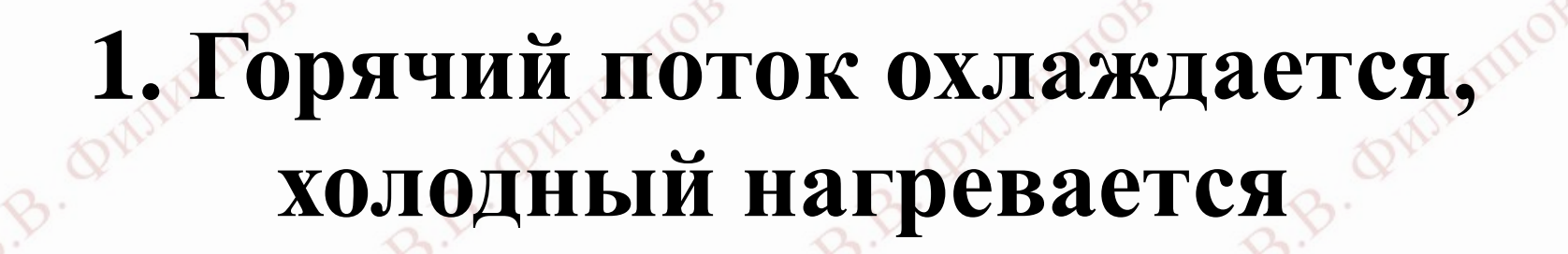

Принцип составления теплового баланса

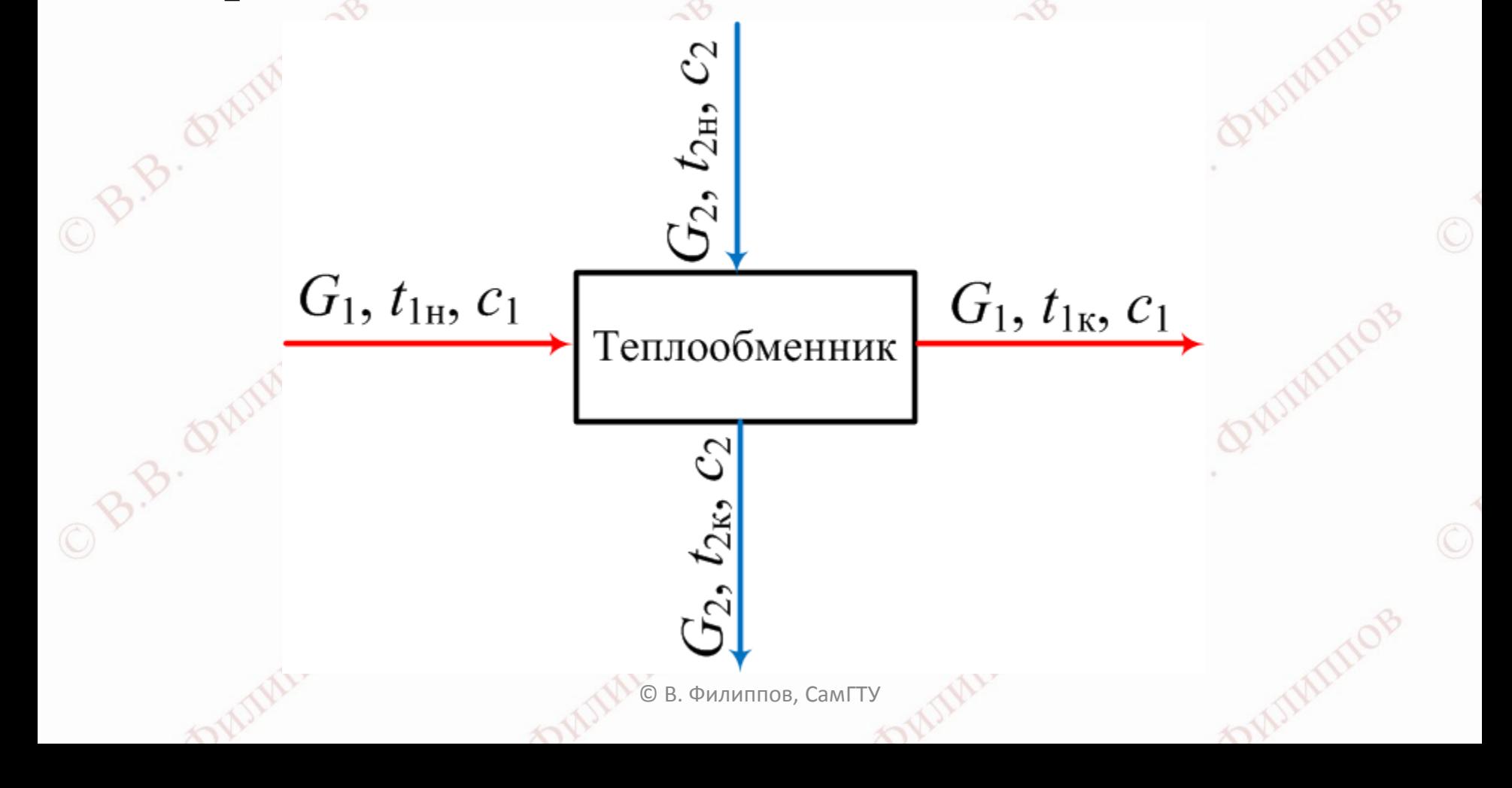

Вход теплоты: С горячим потоком  $G_1c_1t_{1H}$ ; С холодным потоком:  $G_2 c_2 t_{2H}$ ;

Выход теплоты: С горячим потоком  $G_1c_1t_{1k}$ ; С холодным потоком  $G_2c_2t_{2\kappa}$ , ОМ  $G_1c_1t_{1H}$ ,  $G_2c_2t_{2H}$ ,  $G_3e_3e_4$ ,  $G_4c_1t_{1K}$ ,  $G_5e_2t_{2K}$ ,  $G_5e_3e_4$ ,  $G_6e_5$ ,  $G_7e_2t_{2K}$ ,  $G_8e_5$ ,  $G_8e_5$ ,  $G_9e_5$ ,  $G_8e_5$ ,  $G_9e_5$ ,  $G_9e_5$ ,  $G_9e_5$ ,  $G_9e_5$ ,  $G_9e_5$ ,  $G_9e_5$ ,  $G_9e_$  Вход теплоты равен её расходу:

## $G_1C_1t_{1H} + G_2C_2t_{2H} = G_1C_1t_{1K} + G_2C_2t_{2K}$

Это и есть тепловой баланс. Из него получаем уравнение для нахождения тепловой нагрузки

 $Q = G_1 c_1 (t_{1H} - t_{1K}) = G_2 c_2 (t_{2K} - t_{2H})$ 

Ещё раз обозначения:

 $G_1$  и  $G_2$  – расходы горячего (1) и холодного (2) потоков, кг/с;

 $t_{1H}$  и  $t_{1K}$  – начальная и конечная температуры горячего потока;

 $t_{2H}$  и  $t_{2K}$  – начальная и конечная температуры холодного потока;

 $c_1$  и  $c_2$  – удельные теплоёмкости горячего и холодного потоков при их средних температурах.

**В нефтепереработке используются энтальпии**! © В. Филиппов, СамГТУ

Из этого уравнения находится не только тепловая нагрузка  $Q$ , но и другие величины. Например, нужно охлаждать водой горячий поток. Сколько надо воды? Ответ найдём из первого уравнения

Филиппов, СамГТУ

 $-\frac{1}{c_2(t_{2k}-t_{2h})}$ 

 $G_2$ 

#### 2. Горячий поток конденсируется, холодный нагревается

Для этого случая уравнение теплового баланса будет иметь вид

$$
Q = G_1 r_1 = G_2 c_2 (t_{2k} - t_{2k})
$$

где  $r_1$  – удельная теплота конденсации пара горячего потока, в систем СИ Дж/кг.

#### 3. Горячий поток охлаждается, холодный кипит

Для этого случая уравнение теплового баланса будет иметь вид

$$
Q = G_1 c_1 (t_{1H} - t_{1K}) = G_2 r_2
$$

где r<sub>2</sub> – удельная теплота конденсации пара холодного потока, в систем СИ Дж/кг.

#### 4. Горячий поток конденсируется, ХОЛОДНЫЙ КИПИТ

Для этого случая уравнение теплового баланса будет иметь вид

$$
Q = G_1 r_1 = G_2 r_2
$$

Эти четыре уравнения знать!

End.

Филиппов. СамГТ)

# **Определение средней разности температур**

B.B. Quiminos

on

B.B. Quiminor

B.B. Quiminos

OWILL

**canal CD** experiments of a continued

OW

B.B. Quiminos

B.B. Quiminos

OWIL

#### **горячего.**

**холодного потока или понижается для**

**температура меняется – повышается для**

**вещества потока не происходит, то**

**Если изменения агрегатного состояния**

а могут оставаться постоянными.

Температуры горячего и холодного потоков в ходе процесса теплопередачи могут меняться,

## **Если же процесс сопровождается изменением агрегатного состояния (вещество кипит или конденсируется), то температура не меняется или меняется незначительно (для смесей).**

илиппов, СамГТ

# Кроме того, потоки можно направить так, что они будут двигаться вдоль разделяющей их стенки в **одном** направлении – в<sup>ет</sup>такой в способ *организации теплообмена (запомним этот термин!)* называется **прямоток.**

#### Вот прямоток - потоки параллельно

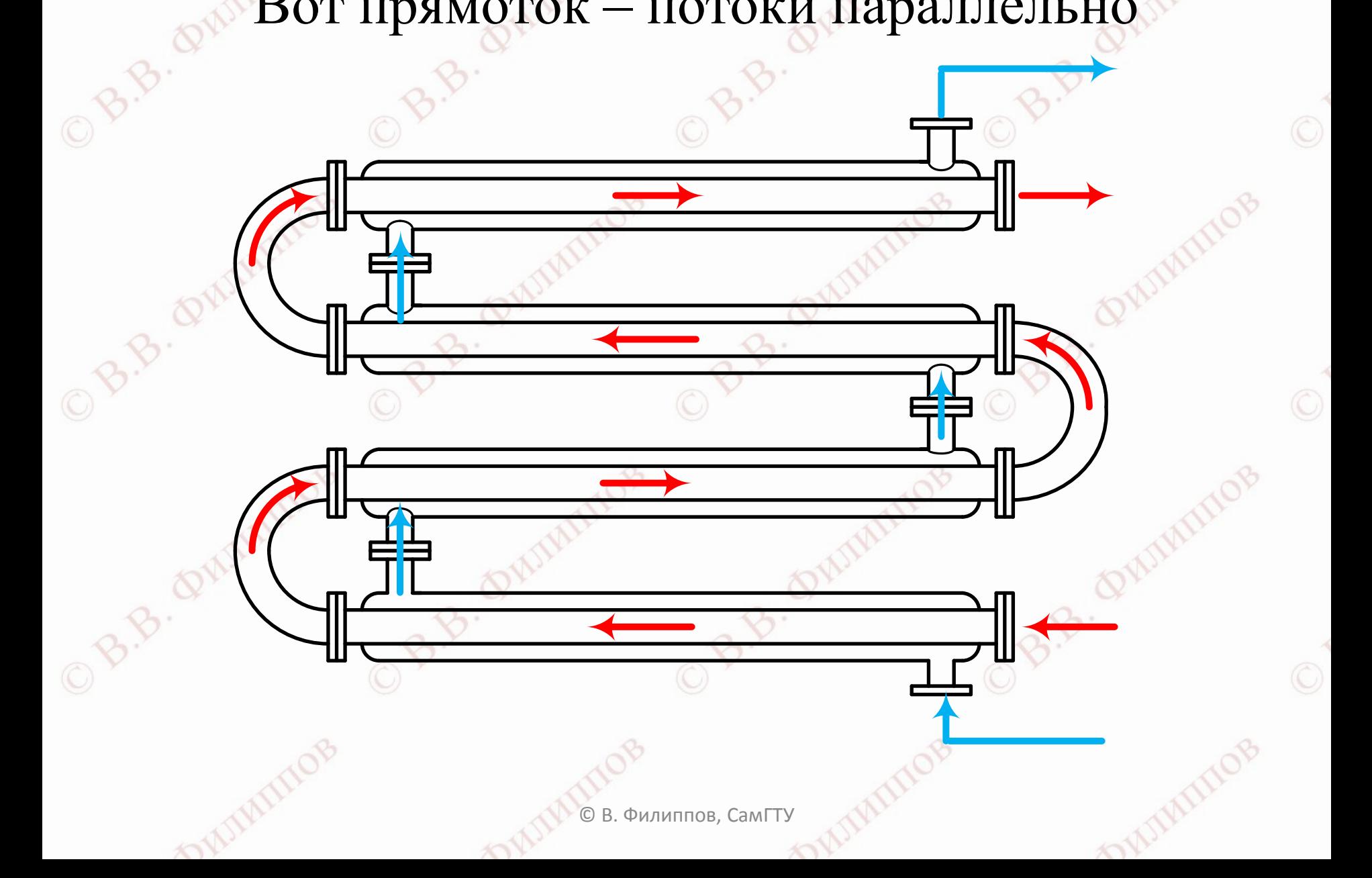

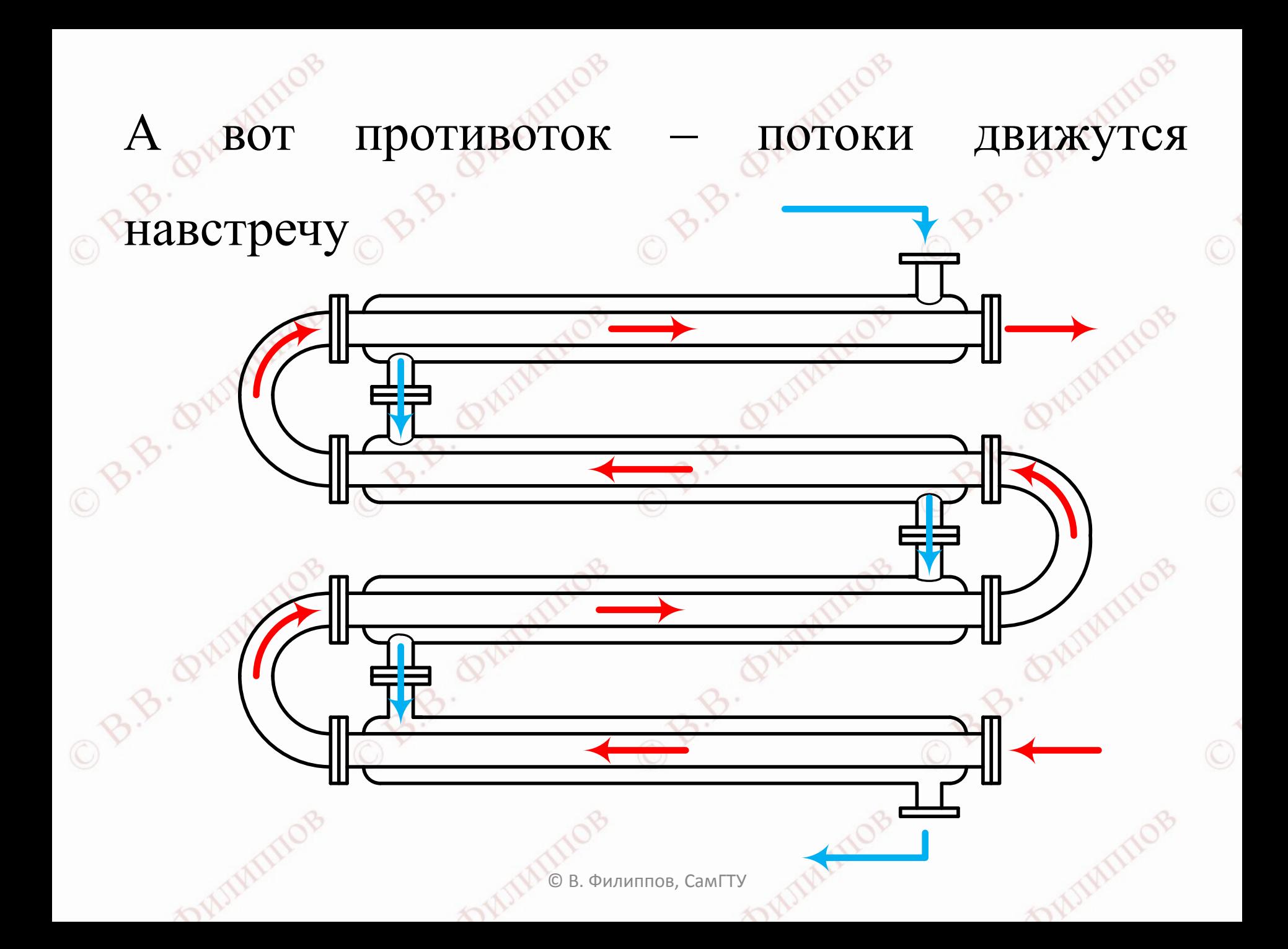

## А вот изменение температур вдоль

#### теплопередающий поверхности

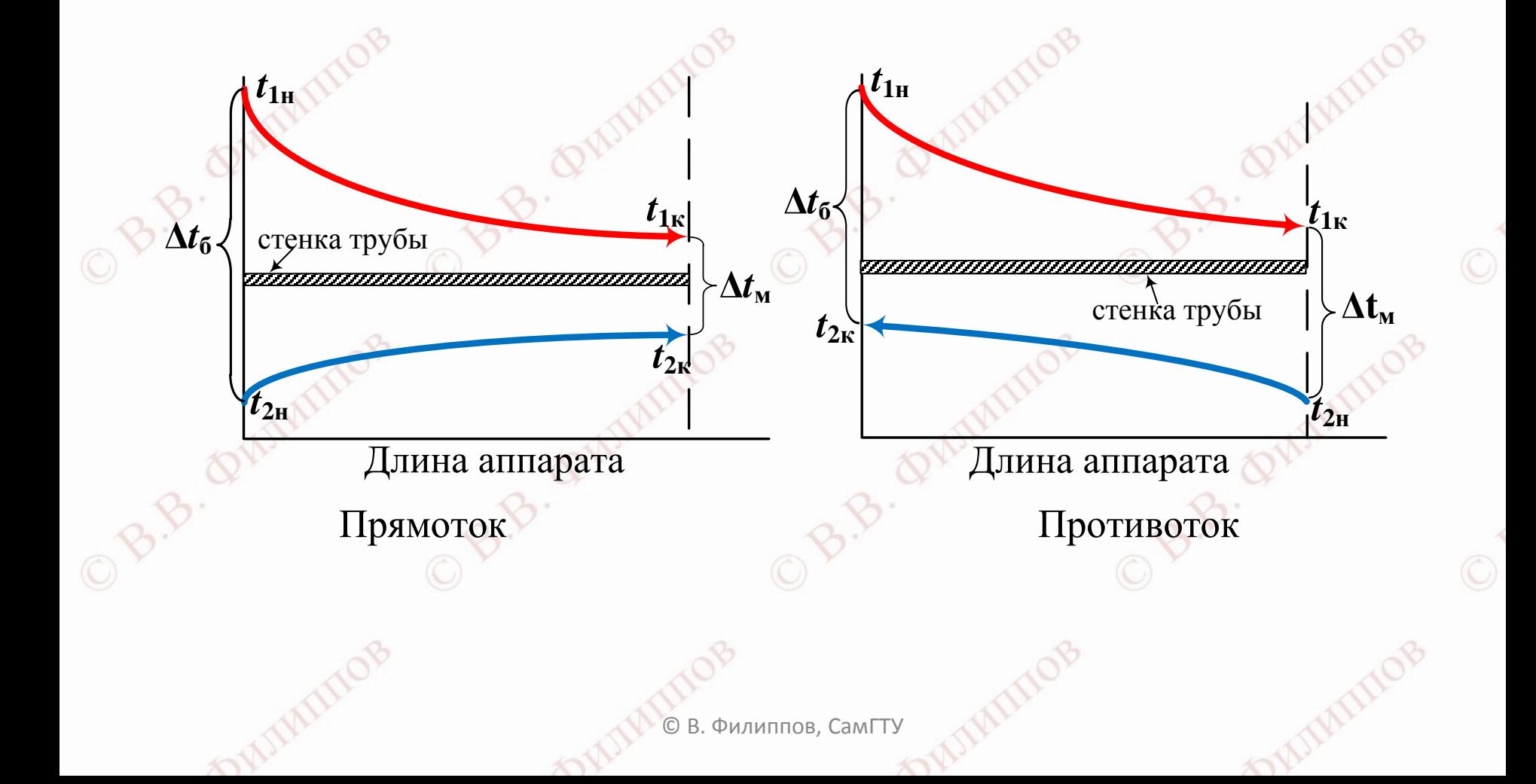

в обоих Ha концах аппарата случаях появляется две разности температур: одна имеет большее значение, её так и называют бо́льшая разность и обозначают  $\Delta t_{\rm 6}$ , а вторая — меньшая, её обозначают  $\Delta t_{\rm M}$ 

Филиппов. СамГТУ

Если бы температуры потоков менялись линейно, по прямой, то расчёт средней разности температур не представлял бы сложности – достаточно было бы найти среднее арифметическое значение между большей и меньшей разностями.

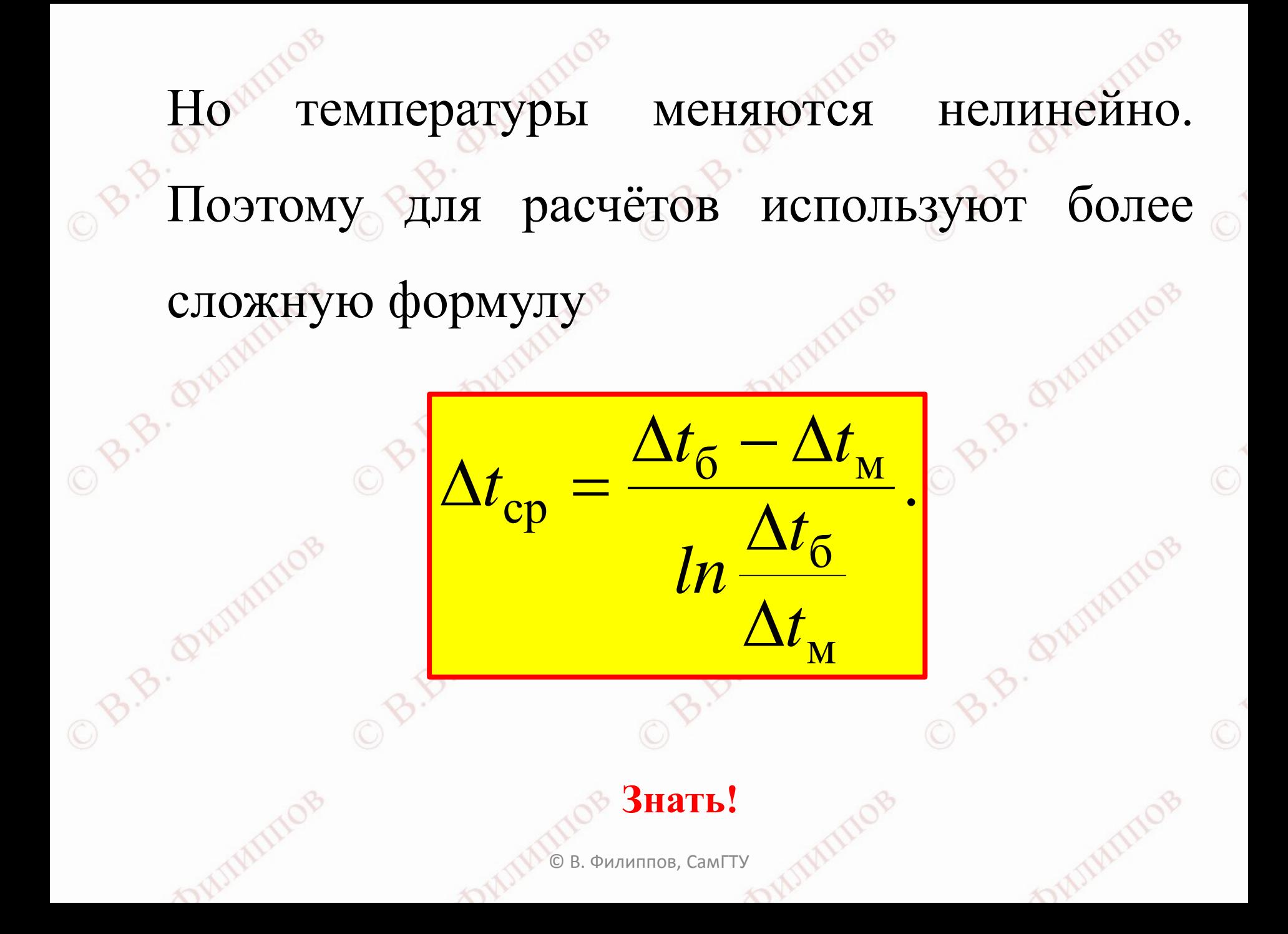

# Можно доказать, что если температуры обоих потоков меняются, то противоток даёт **большее значение средней разности температур** по сравнению с

прямотоком.

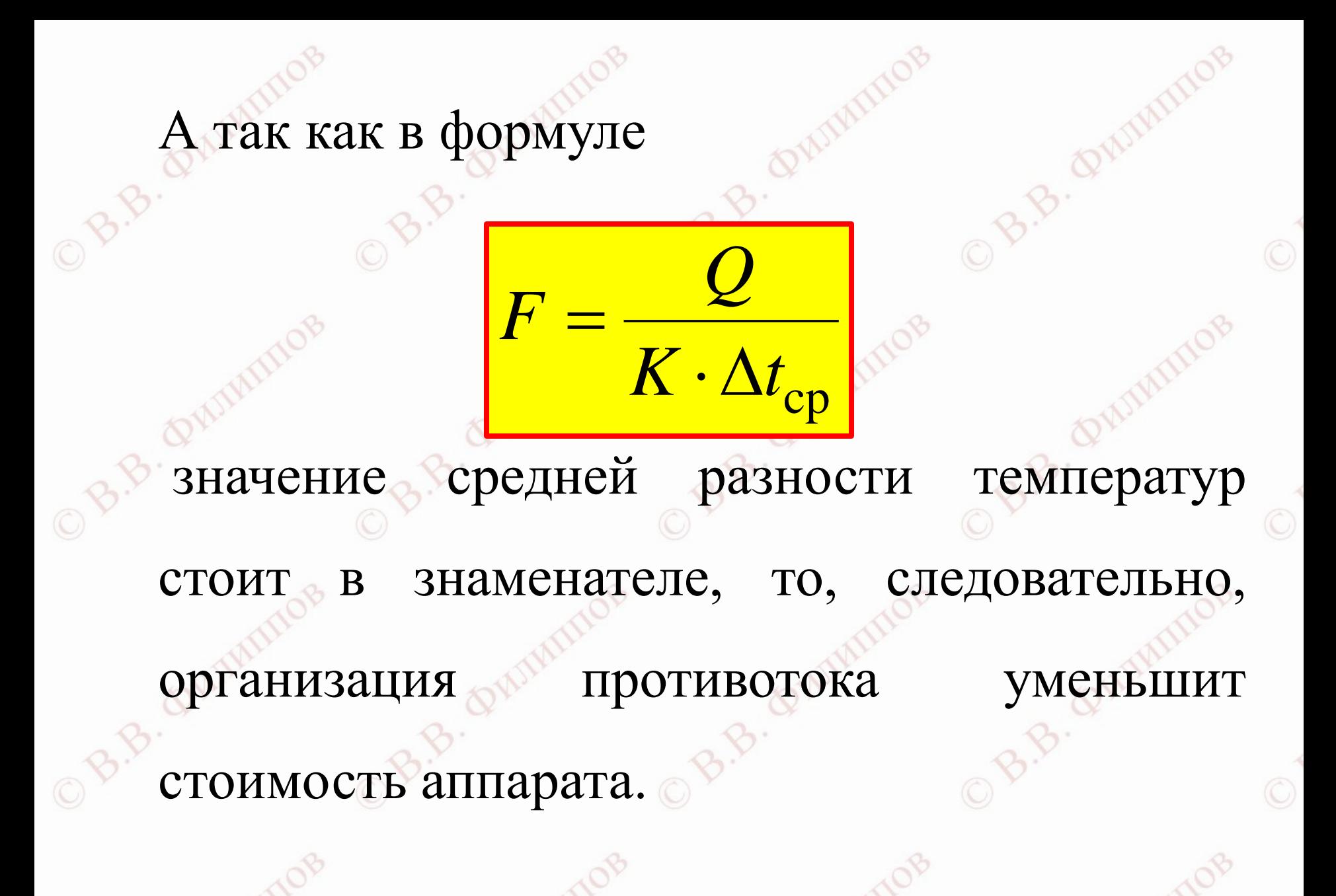

Филиппов, СамГТУ

Но если температура хотя бы одного потока остаётся постоянной или меняется незначительно (конденсация, кипение), то значения средней разности температур для прямотока и противотока получаются одинаковыми.

Филиппов. СамГТУ

На практике «чистый» прямоток и «чистый» противоток встречаются довольно редко. Например, в двух- и более ходовых теплообменниках без перегородок в межтрубном пространстве способ организации теплообмена получил название **смешанный ток**.

А в теплообменниках с перегородками  $\overline{B}$ межтрубном пространстве - перекрёстный ток. Понятно, что движущая сила для этих способов будет больше, чем для «чистого» прямотока, но меньше, чем для «чистого» противотока.

Филиппов. СамГТ)

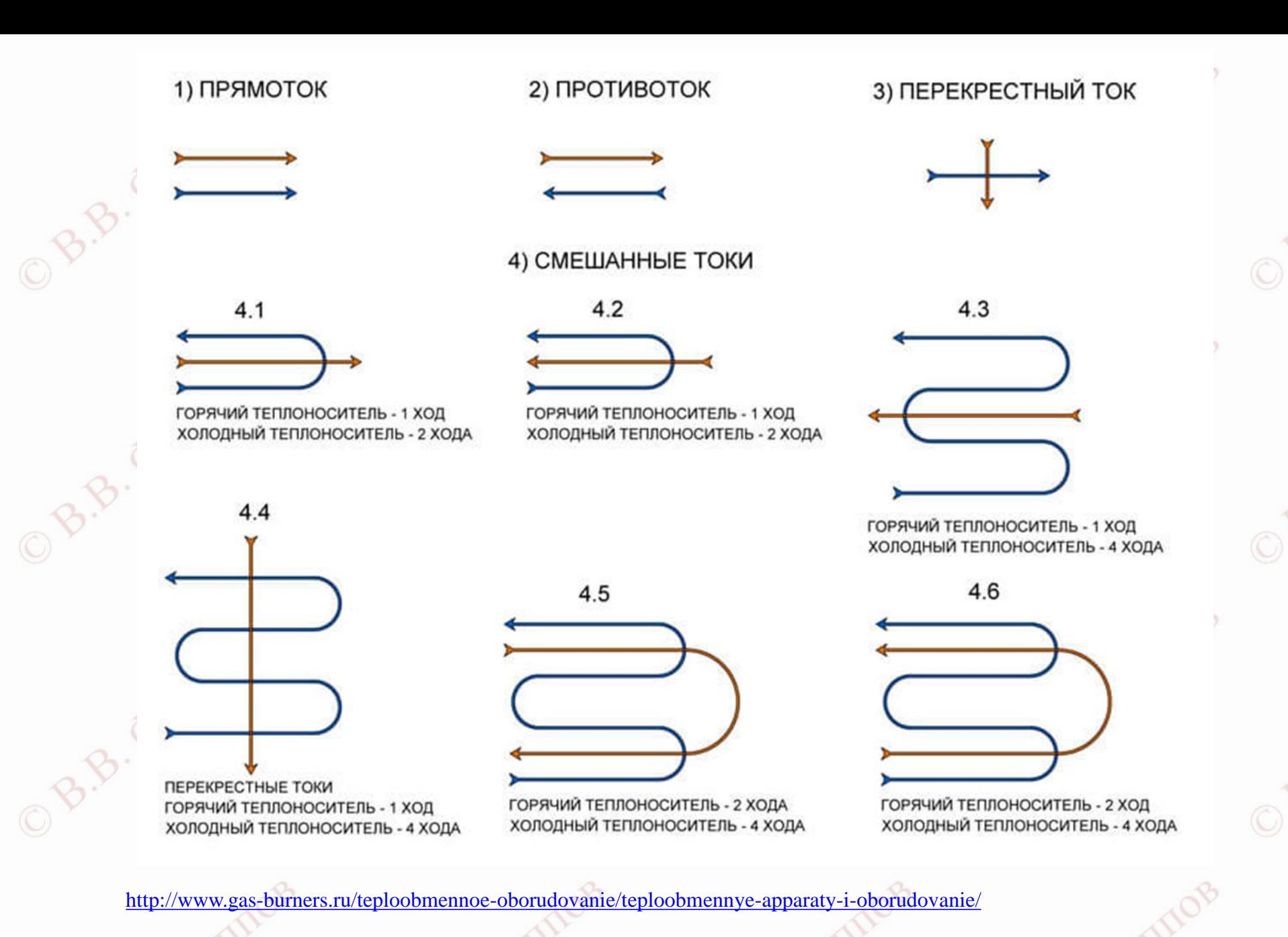

В литературе можно встретить довольно сложные формулы и графики для уточнённого расчёта средней разности температур для различных случаев движения потоков. По **моему** мнению, их использование не повышает точность расчёта теплообменника.

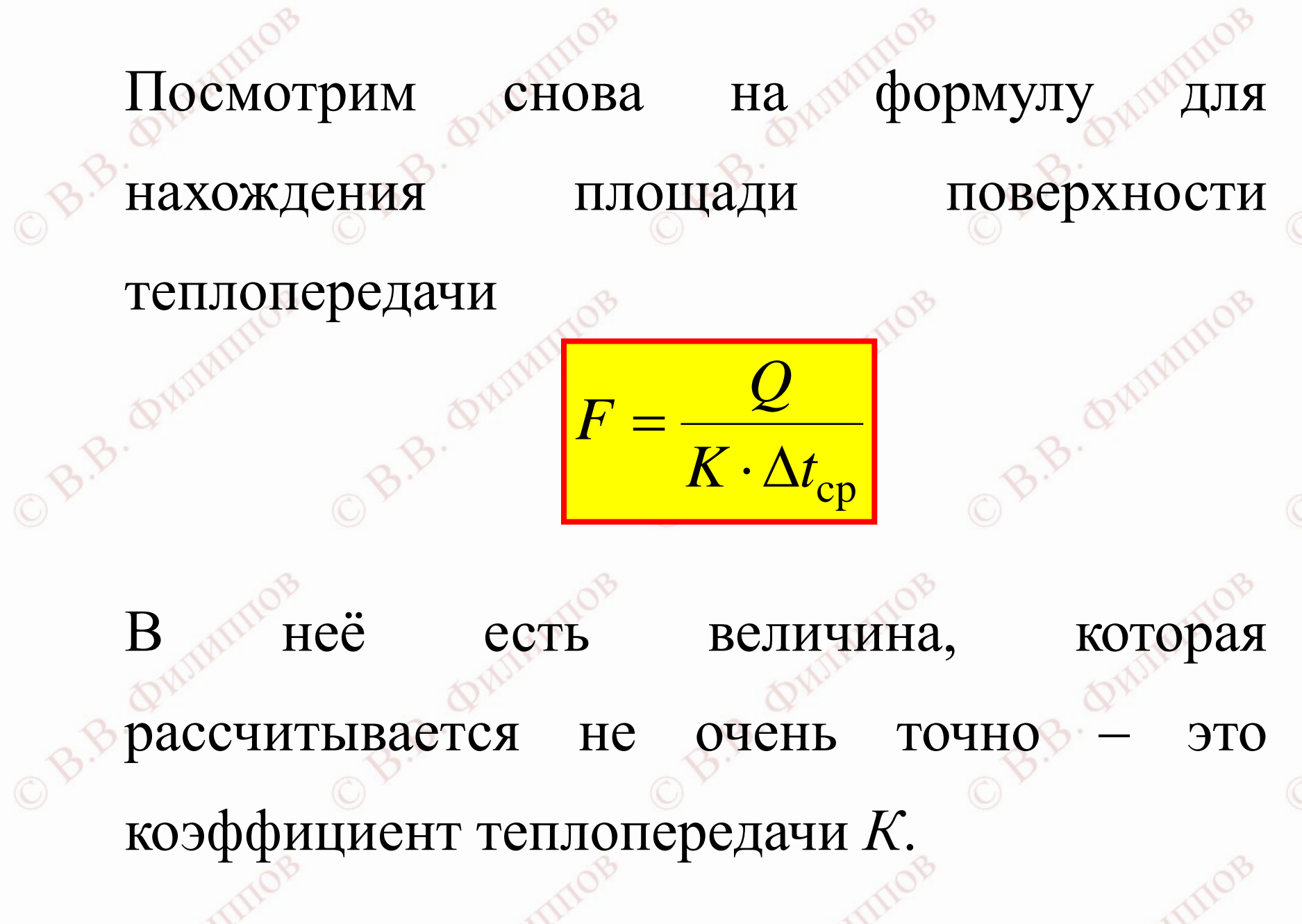

А точность всего расчёта определяется максимальной погрешностью. Что толку, если мы, например, при вычислении объёма комнату длину и ширину измерили очень точно, а высоту нашли «на глазок»? Точность вычисления объёма будет невысокой.

 $\Delta t_\text{dipor}^{\phantom{\dag}}+\Delta t_\text{dipam}^{\phantom{\dag}}$ 

прямотока и противотока

Поэтому стремиться к излишней точности в расчёте  $\Delta t_{\rm cp}$  особого смысла нет. Вполне достаточно взять среднее арифметическое между средними разностями температур для Примеры расчёта 1

Оба потока меняют свои температуры

Горячий поток охлаждается от 120 °С до 50.

Холодный нагревается от 20 °С до 40 °С.

Расчёт. Показываю подробно.

Филиппов. СамГТ\

Расчёт. Показываю подробно.

Сначала организуем прямоток.

Рисуем две стрелки. Горячий поток сверху,

холодный снизу.

0.8.8. Q1

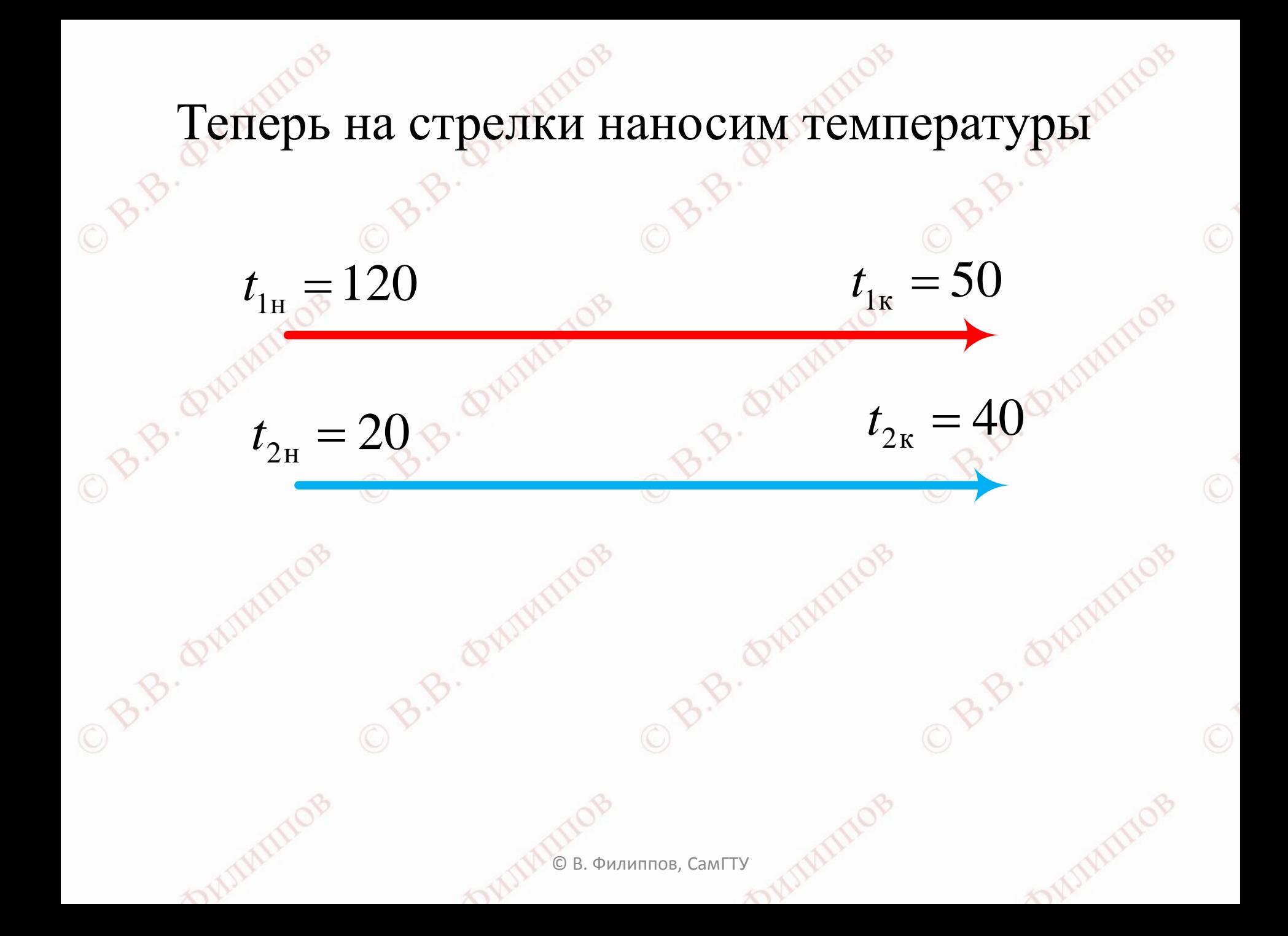

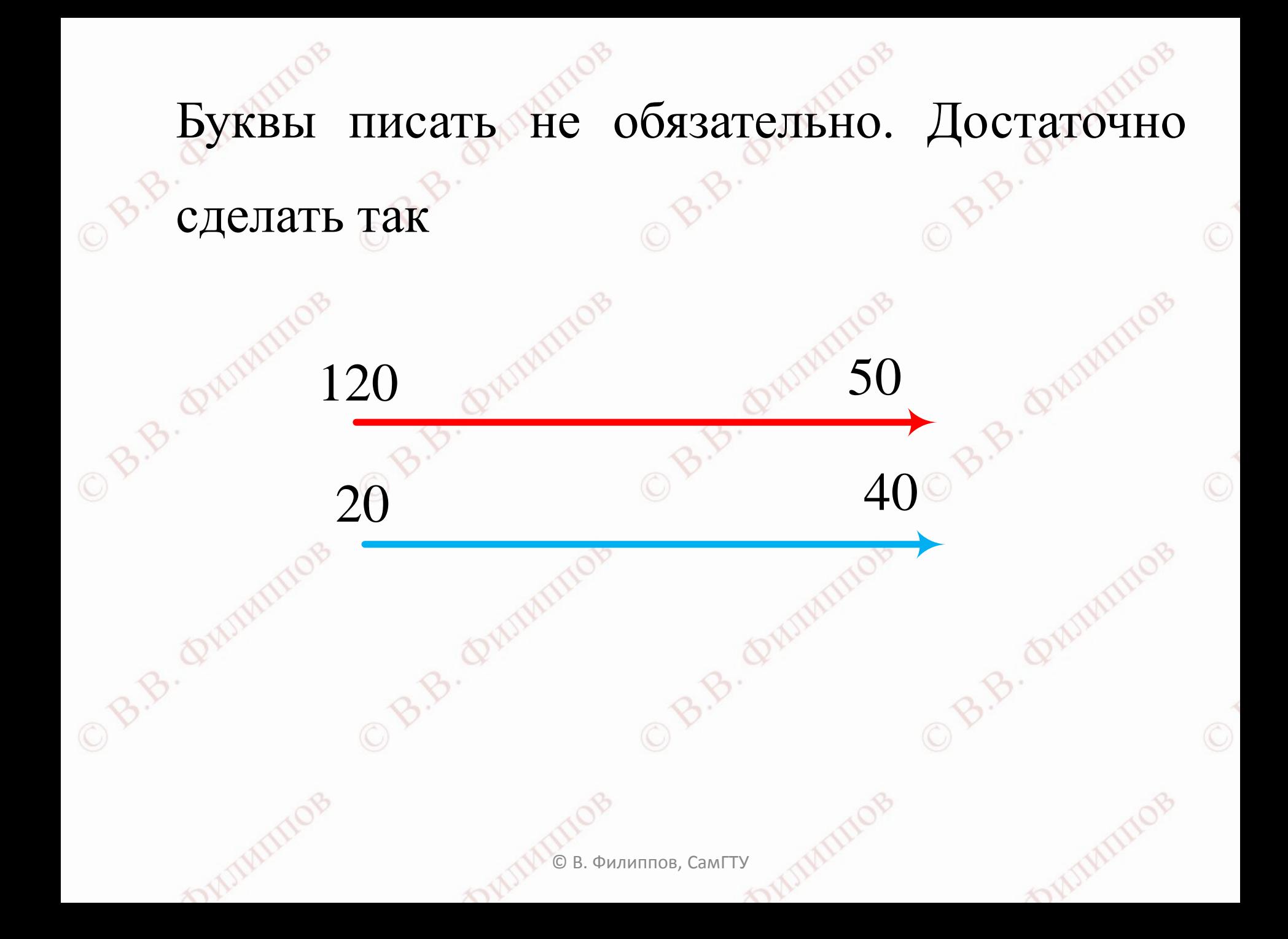

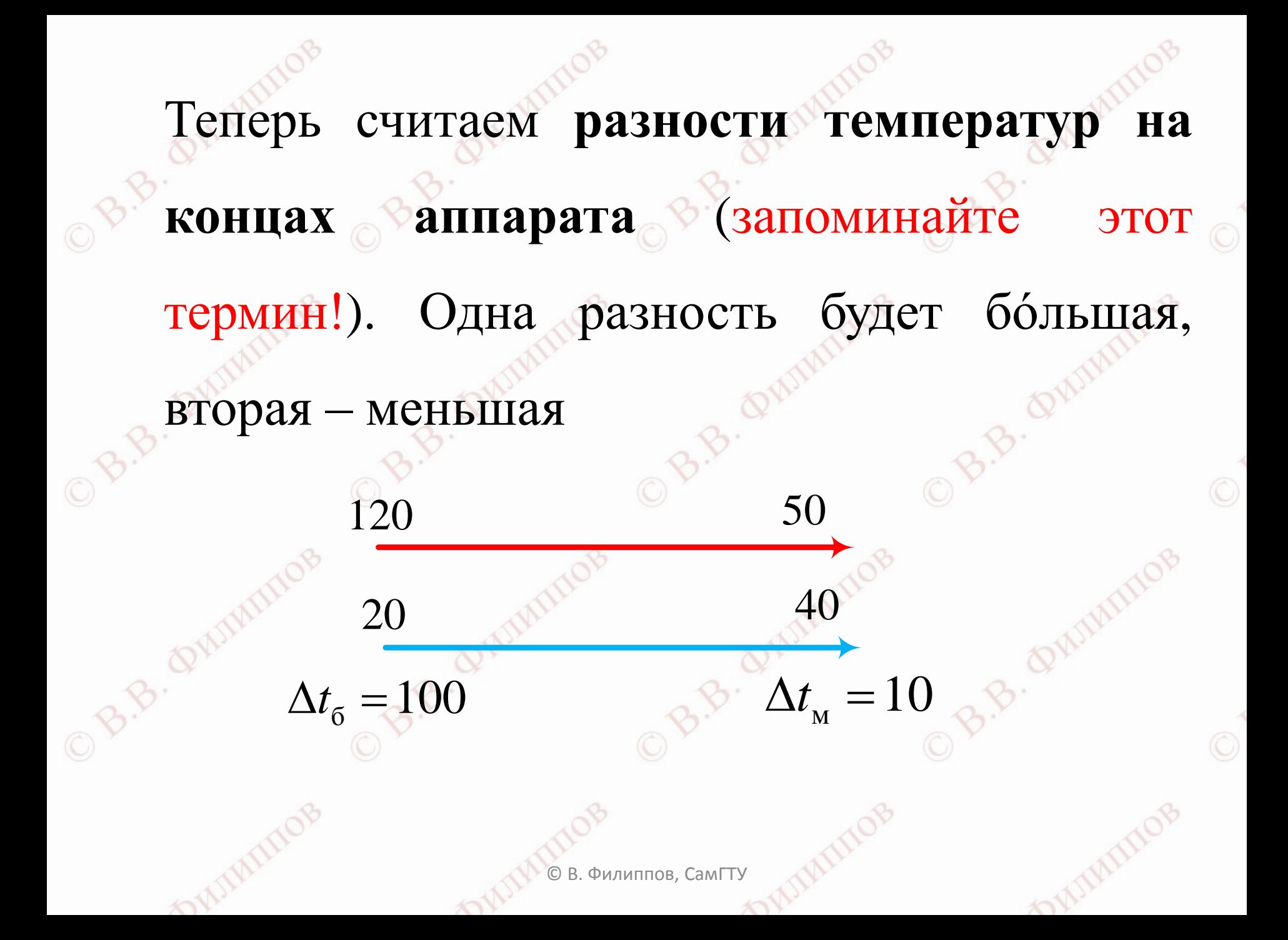

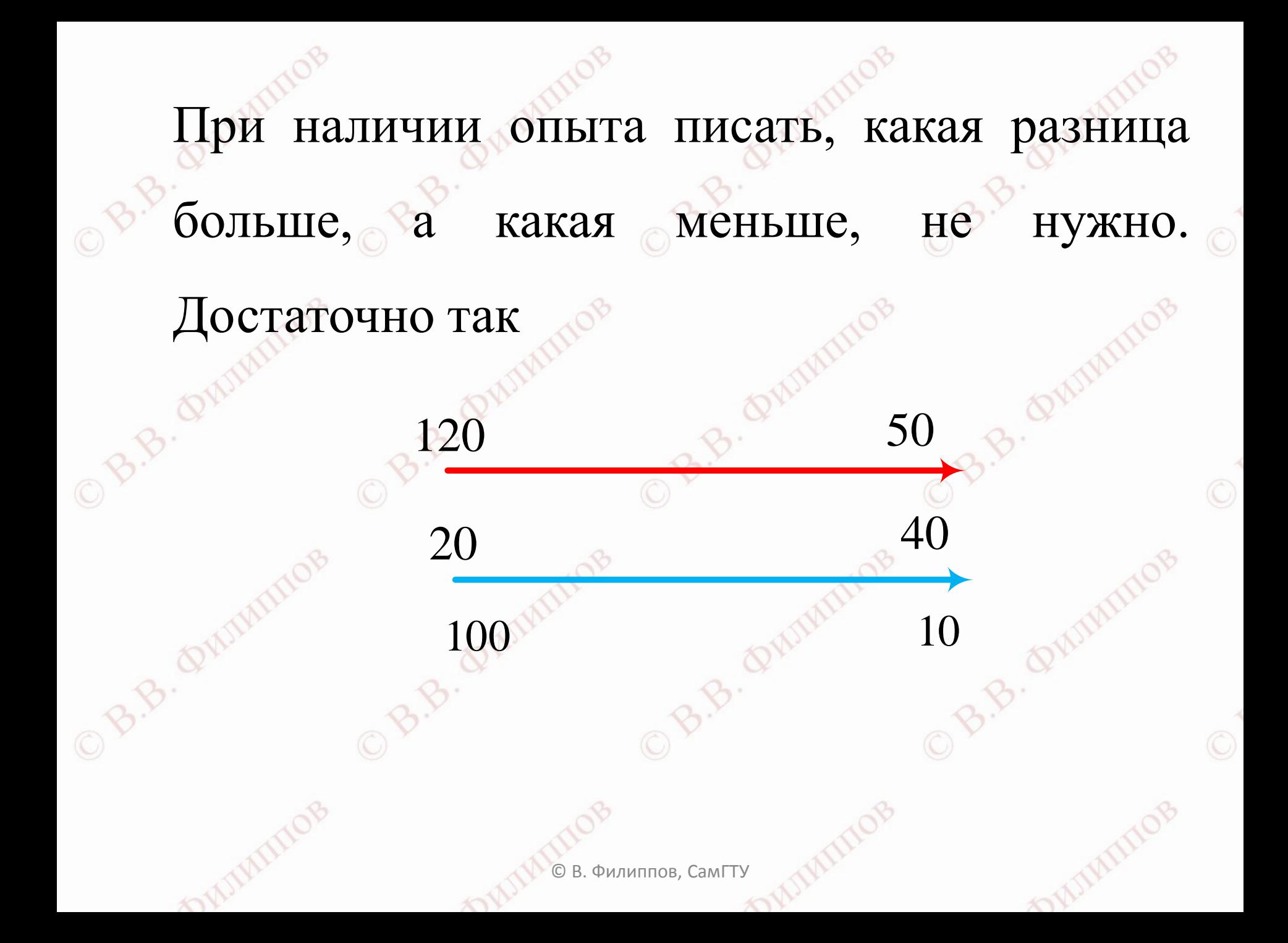

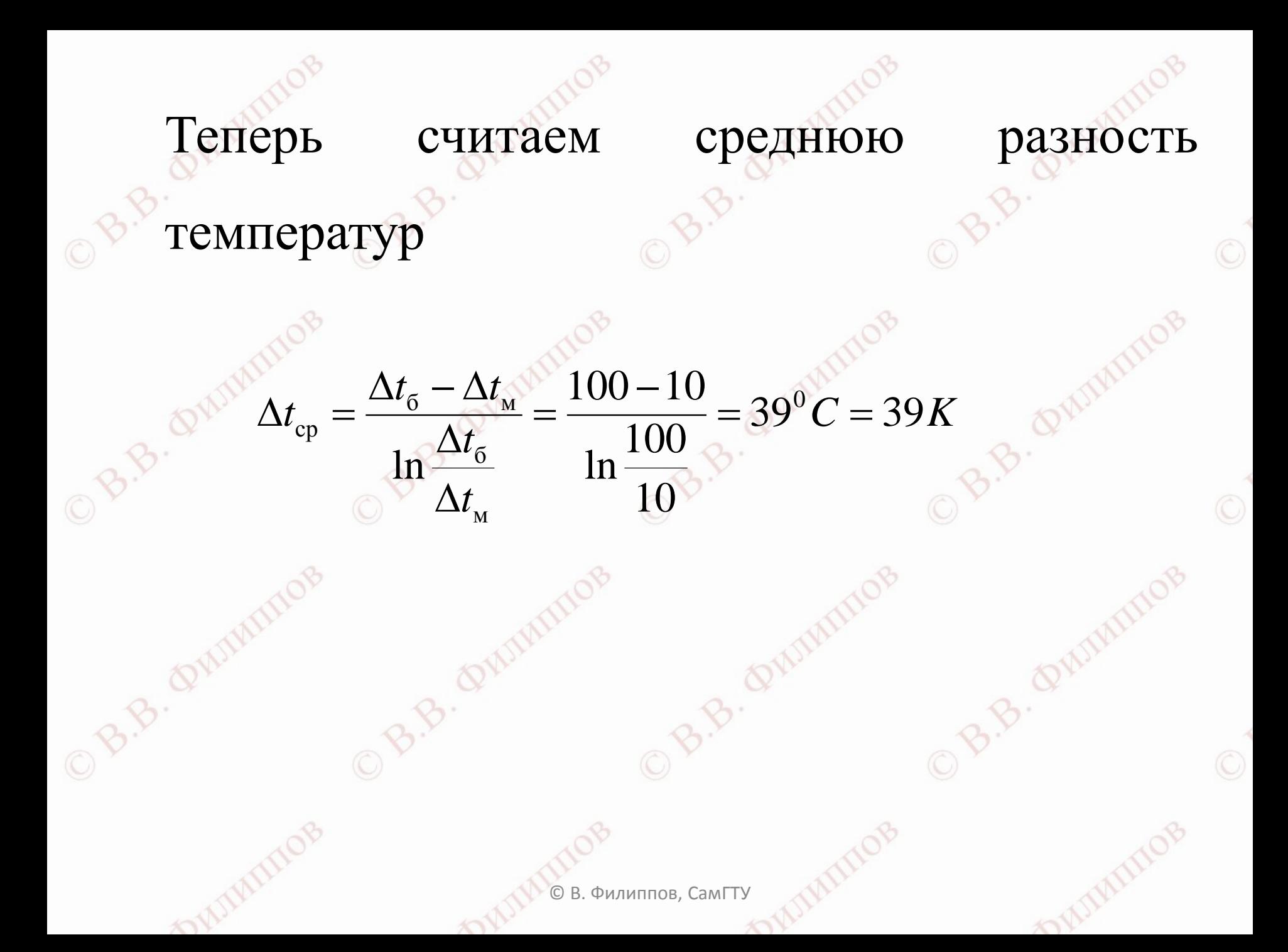

## Теперь организуем противоток 08.8.6

120

40

 $\mathbf{v}$ 

B.B. Quintinos

B.B. QUIMINOB

milly

 $\odot$ 

 $\odot$ 

 $\circledcirc$ 

# Повторяем расчёт OB.B. QUIMIL

80-1

 $\circledcirc$ 

O B.B. QUINTINOS

TOWN

**OPJEM** 
$$
\text{pacuëT}
$$
 s  
\n
$$
\Delta t_{\text{cp}} = \frac{\Delta t_6 - \Delta t_{\text{m}}}{\ln \frac{\Delta t_6}{\Delta t_{\text{m}}}} = \frac{80 - 30}{\ln \frac{80}{30}} = 51^{\circ}C = 51K
$$
 s.

50

B.B. ZOMMIOR

Филиппов, СамГТУ mill

Вам какая движущая сила больше нравится - 39 градусов или 51? Ответ здесь, в этой формуле  $K\Delta t_{cp}$ OB.B. Quit OB.B. QWI Филиппов. СамГТУ

## Делаем вывод: **если температуры обоих потоков изменяются, то противоток**

B.B. Quintimo

B.B. Quintinos

# предпочтительнее.

OB.B. QW

B.B. Quiminos

OB.B. QW

B.B. Quintimor

© В. Филиппов, СамГТУ

B.B. QUIMIN

Примеры расчёта 2

Горячий поток конденсируется, холодный

нагревается

Конденсируется бензол при температуре 80°С.

Вода (холодный нагревается) от 20 °С до 40 °С.

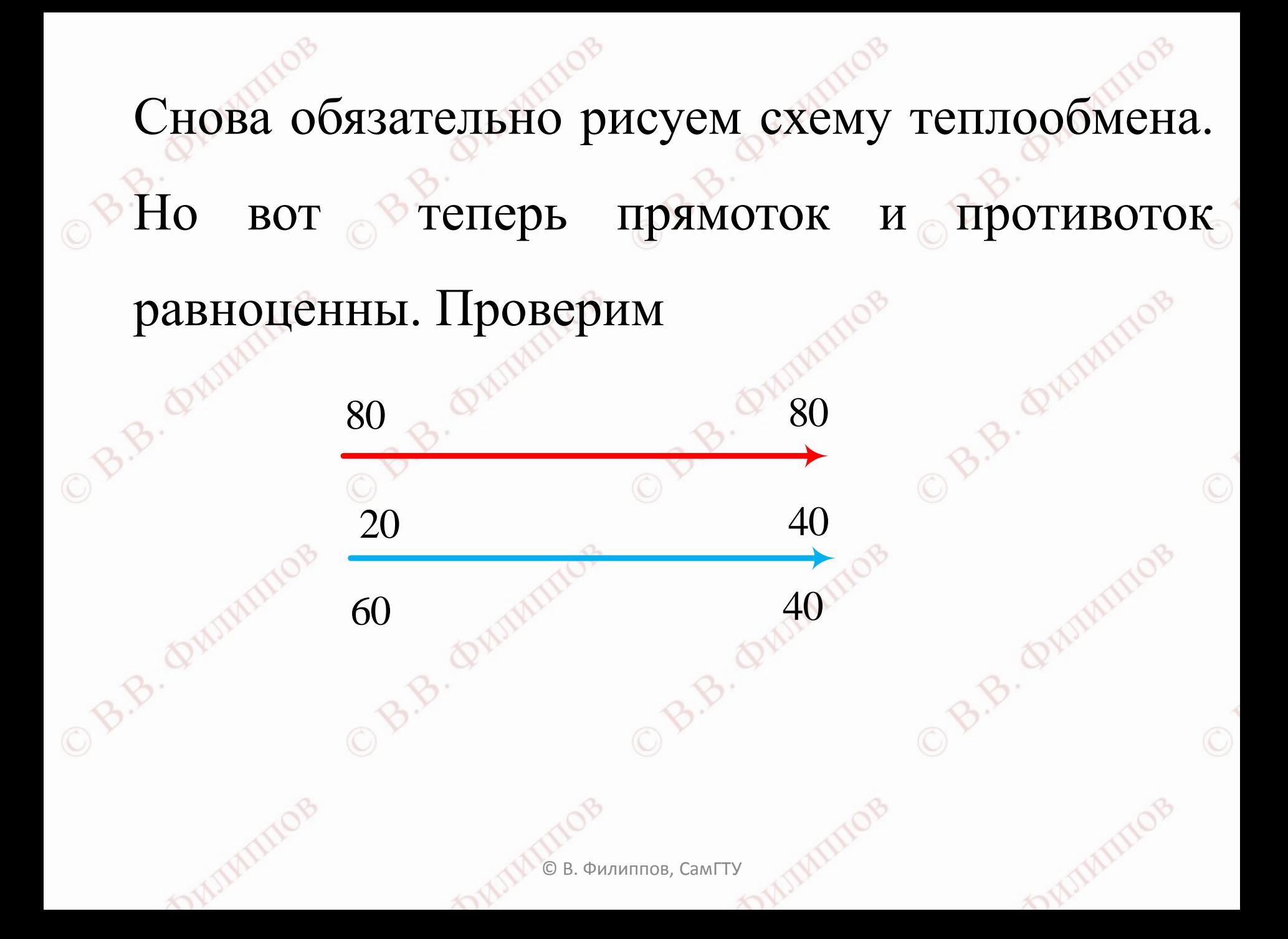

# $\Delta t_{cp} = \frac{\Delta t_6 - \Delta t_{M}}{\ln \frac{\Delta t_6}{\Delta t_{M}}}\n= \frac{60 - 40}{\ln \frac{60}{40}} = 49^{\circ}C = 49K$ Считаем среднюю разность температур OBB.C

OB.B. Quiminos

OB.B. QUINTINOB

DUIN

 $\circ$ 

 $\circ$ 

 $\odot$ 

B.B. QUINTINOS

B.B. QUINTINOS

TIMIN

TIMIN Филиппов, СамГТУ

B.B. QUIMINOB

on

B.B. QUINTINOB

## B.B. QV 80 80 20  $^{30}$  40 60 6 10 10 Разности температур на концах аппарата не изменились. Значит, не изменится и средняя разность температур.

Организуем противоток.

Примеры расчёта 3

Горячий поток конденсируется, холодный

#### кипит

Требуется испарять этиловый спирт при

температуре 78°С.

Этиловый спирт – горячий поток или

холодный?

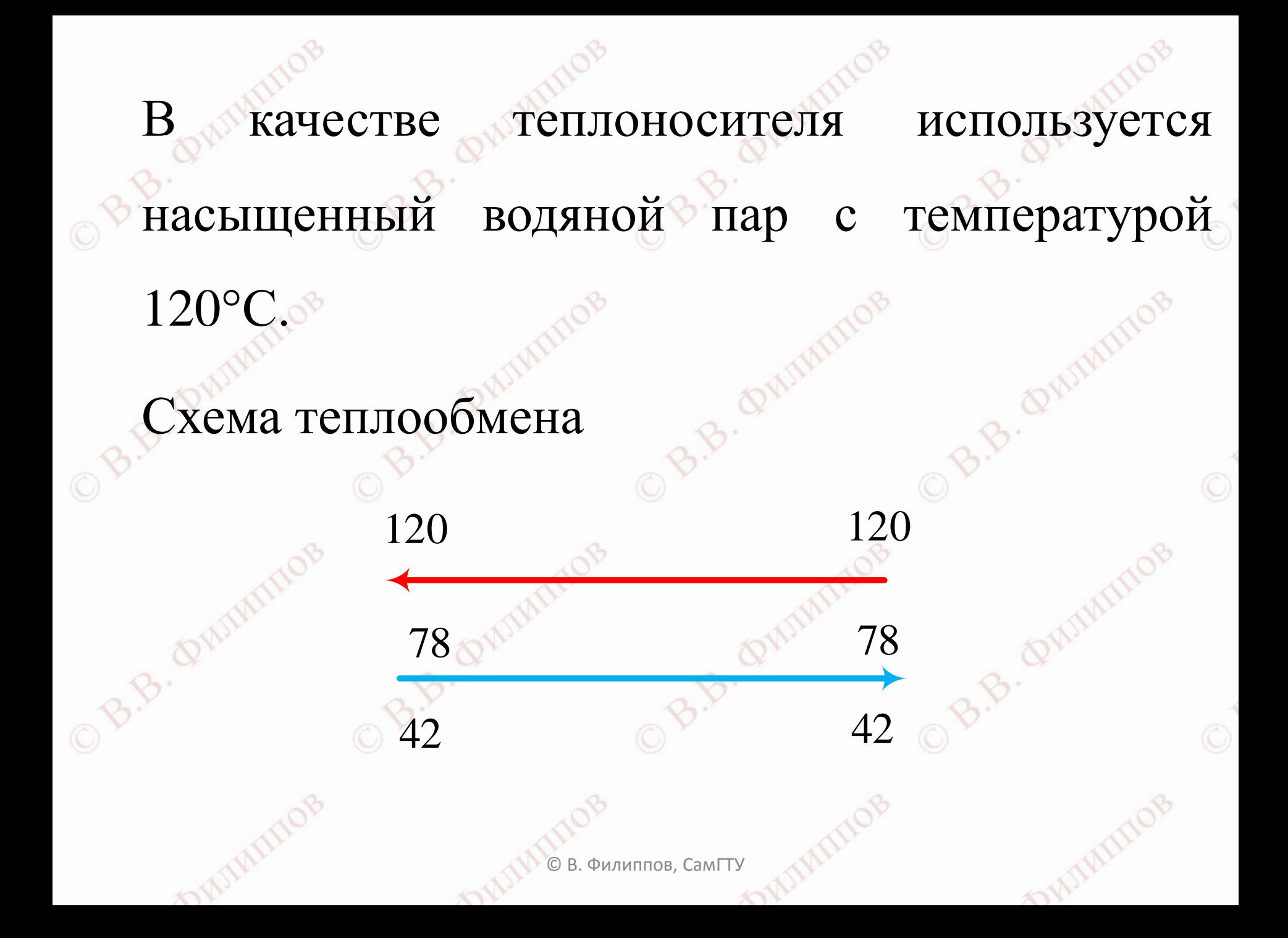

Разности на концах аппарата равны. Средняя разность температур равна 42°С. Ничего вычислять не нужно! B.B. Quintimo B.B. QWW OB.B. QW OB.B. QWY B.B. Quiminos B.B. Quiminos B.B. Quintinos B.B. Quintinos © В. Филиппов, СамГТУ